**AutoCAD Crack** 

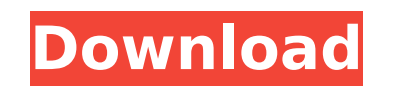

The first version of AutoCAD Crack was notable for its ability to work on both the Apple II and IBM PC computers. AutoCAD Download With Full Crack also used a dedicated API (application program interface) to manage the design and editing of drawings. Autodesk and AutoCAD Logo Before AutoCAD, computer-aided design (CAD) was typically done on a mainframe computer that users could access using a graphics terminal. Each user worked on a different drawing and would have to communicate with the mainframe via a computer terminal. While the end result was the same, the way it was done was different. Typically, this was done by designing and editing the drawings in the native CAD software of the day. In 1981, Corel introduced the first CAD program for the Apple II. Corel's first CAD package, named "CAD-1", had a huge influence on the adoption of CAD in the Apple II platform. CAD 1.0 Beta The first AutoCAD release was in December 1982. It ran on microcomputers with internal graphics controllers, and was designed to be a desktop app rather than a mainframe program. In the early days, microcomputers running AutoCAD usually had an Apple II graphics adapter card, which was a peripheral device that allowed the microcomputer to draw to a TV screen. Macintosh users, however, were limited to drawing to a Xerox X11 graphics window. Early Apple IIs Other CAD programs ran on mainframe computers and required an operator working on a separate terminal connected to the mainframe computer. The mainframe CAD programs were much more powerful than the microcomputer CAD programs, which generally were used for drawing simple engineering diagrams. While the microcomputer CAD programs were popular with companies that had the equipment to run them, CAD became more widely used when Apple and IBM switched their computer platforms to the Intel x86 family of microprocessors. This enabled the use of standard PC operating systems and in turn allowed companies to adopt CAD more easily. Apple Logo The first computer to have a built-in graphics card was the Apple Lisa. Designed and developed by Apple, the Lisa was the first personal computer to use an integrated graphics processor. Unlike the Apple II or Macintosh computers, the Lisa was not intended to be a desktop computer. It was the first of a family of computers designed to work with graphical programs. The Lisa was released in January 1983

**AutoCAD**

Data Exchange Format (DXF) DXF is a standard file format for representing two-dimensional CAD drawings, vector graphics, and three-dimensional solid models. First developed by AutoDesk in 1986 as an alternative to proprietary formats, DXF became the industry standard for CAD, CAM, and CAE. As a standard file format, DXF allows the interchange of data between applications, which can be extremely time-consuming and expensive. In addition, CAD programs often support additional file formats in order to display specific drawing data. For example, the most common additional formats used to display 2D drawings are DXF, DWG, and DGN. The most common CAD applications to create 3D models include creating DXF, STL, and STL. Products supporting DXF The following products (and many others) support DXF files: AutoCAD AutoCAD Architecture AutoCAD Electrical AutoCAD LT AutoCAD Map 3D AutoCAD Mechanical AutoCAD MEP AutoCAD Plant 3D Autodesk 3D Warehouse Autodesk Revit Architecture Autodesk Revit MEP AutoCAD Civil 3D Autodesk Building Design Suite Autodesk Inventor Autodesk Navisworks Autodesk Nastran Autodesk EES Autodesk Converter Implementations of the DXF standard Additional AutoCAD vendors offer implementations of the DXF standard: Microsoft Office 2007 Microsoft Office 2010 Microsoft Office 2011 Microsoft Office 2013 Windows Explorer Nautilus file manager X3D X3D is a community-driven XML-based data exchange format developed by Autodesk. X3D is an open standard, and provides a common platform for exchanging information for use by a variety of applications. It is available in three versions: X3D-1, X3D-2, and X3D-3D. Autodesk first made the X3D-1 format available in 2001. X3D-2 was first released in 2007. X3D-3D was first released in 2010. X3D is intended to serve as a high-level text-based interchange format with a low data volume. X3D-1 is optimized for 2D and 3D drawings and models with a maximum of six levels of nesting. X3D-2 can represent all the ca3bfb1094

Click on this file and the program will be installed. Open your link "AutoCAD 2017-Windows 10 AutoCAD.exe" in your Autocad. Your license key will be activated. Go to and log in Go to "Your Account" page. Click on "Product Registration" Insert your key and click on submit. Your license will be activated Next, close the Autocad by clicking on the "X" at the top right. Close the browser. The final step is to be logged in to your autocad.com website, and you'll receive the license file. Step 3: Extract the files Step 4: Run the program Next, go to your folder and find Autocad2017.exe Run the program as administrator You'll be prompted to the sign in Enter your license key Download the latest Autocad in the App, click on install The same as Step 3 and Step 4 Step 5: Done Method #2 1. AutoCAD 2017 or AutoCAD 2016 Full Version 2. The product Activation Serial Key File 3. Install the Software Step 1: Download and Install Autocad 2017 The first step of downloading the Autocad 2017 is downloading the Autocad 2017 on the website of AutoCAD. After you get the download the software, follow the steps below to download the serial number: Step 2: Login to Autocad.com Go to www.autocad.com Login to your account. Open the "My Account" page. Select "AutoCAD 2017" After that, enter your credentials, and click on "Login". You'll get to the "My Account" page. Step 3: Click on "Purchase" Step 4: In the purchasing page, enter your license key Step 5: Click on "Submit" Step 6: Wait for the installation of AutoCAD. Step 7: Download the software file Autocad2017.exe In

**What's New In AutoCAD?**

Import and use your existing CAD files into AutoCAD. Also, import CAD files to the cloud and access them from any computer without installing CAD tools, including Windows. (video: 1:44 min.) Stay more efficient and consistent with your design using new AutoCAD Drawing Clips. Cut, copy, and paste, but still retain the original object properties. (video: 2:29 min.) Standardize and align your text using the Text Maker. This new tool helps you quickly and easily align multiple text objects for uniform spacing. (video: 1:13 min.) Share drawings on social media. Upload and share your designs instantly to your favorite social media platforms. Easily see who has shared, liked, and commented on your design. (video: 1:06 min.) Eliminate manual interferes and decrease design errors with the new QuickLayer feature. Quickly place and move layers. (video: 0:54 min.) Quickly enhance layers with the new Edit Layer Layers dialog box. (video: 1:10 min.) All of these new features are now available as part of the AutoCAD 2023 Ultimate Productivity Bundle. Subscribe to AutoCAD for only \$119 per year, or subscribe to the Productivity Bundle for \$195 per year. (video: 3:31 min.) You can get this new AutoCAD 2023 release directly from the MyACD portal. To log in, go to my.autocad.com and follow the sign-in instructions. For more information, see the release notes for AutoCAD 2023. New features in AutoCAD R2023 are detailed in the Release Notes, available on the MyACD portal. • QuickLayer This tool displays a set of primitives for placement, and adds or deletes layers that cover or overlap the primitives. The tool includes a new palette that provides extra layer handles and layer options, such as locking and unblocking layers. To use QuickLayer, select the Layers tools on the Layers toolbar, then choose QuickLayer. • Locking and Unblocking Layers When you use the QuickLayer tool, you may find it easier to lock layers that cover or overlap the primitives. The Lock Layer tool, available on the Layer toolbar, is a powerful way to quickly lock and unlock layers. For

OS: Windows XP Processor: Pentium 4 3.0 GHz or higher Memory: 2 GB RAM DirectX: 9.0 Hard Drive: 2 GB Sound Card: DirectX compatible sound card with Multichannel Input capabilities Included in this download: - Multiplayer title that features game types including: 1v1, 2v2, Free for All, Team Deathmatch and CTF - Shoot out drones, arm them with a weapon or use them to cause chaos - Fully interactive game modes

<https://antiquesanddecor.org/autocad-crack-full-version-free-download/> <https://farmaciacortesi.it/autocad-crack-download-for-windows-updated-2022/> <http://www.ganfornina-batiment.com/2022/07/23/autocad-crack-free-for-windows/> <https://ladykave.com/autocad-crack-license-keygen-2022/> [https://trueinspirationalquotes.com/wp-content/uploads/2022/07/AutoCAD\\_With\\_License\\_Key.pdf](https://trueinspirationalquotes.com/wp-content/uploads/2022/07/AutoCAD_With_License_Key.pdf) https://naturesblissia.com/wp-content/uploads/2022/07/AutoCAD\_\_With\_License\_Key\_Download\_3264bit\_2022Latest.pdf [https://vietnammototours.com/wp-content/uploads/2022/07/AutoCAD\\_Keygen.pdf](https://vietnammototours.com/wp-content/uploads/2022/07/AutoCAD_Keygen.pdf) <http://www.hva-concept.com/autocad-download-6/> <https://smartsizebuildings.com/advert/autocad-crack-activation-key-mac-win/> <https://madridvirtual.net/autocad-24-1-crack-keygen-for-lifetime-x64/> <https://cdn.lyv.style/wp-content/uploads/2022/07/23221545/darbgat.pdf> <https://frotastore.com/wp-content/uploads/2022/07/emilquy.pdf> <https://innovacioncosmetica.com/autocad-21-0-crack-updated-2022/> <http://www.kenyasdgscaucus.org/?p=15180> http://www.vinergie.net/wp-content/uploads/2022/07/AutoCAD Crack Full Version-1.pdf [http://pussyhub.net/wp-content/uploads/2022/07/AutoCAD\\_Crack\\_\\_Activation.pdf](http://pussyhub.net/wp-content/uploads/2022/07/AutoCAD_Crack__Activation.pdf) <http://www.defensores.legal/wp-content/uploads/2022/07/AutoCAD-32.pdf> <https://escaperoomfranchise.org/wp-content/uploads/2022/07/AutoCAD-9.pdf> <https://itsupportnetwork.com/autocad-2019-23-0-crack-free-download-2022/> <https://kalapor.com/autocad-pc-windows-updated-2022/>